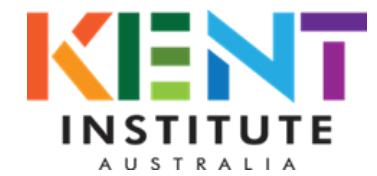

## **STUDENT ACADEMIC RECORDS REQUEST FORM**

*\*Please allow ten (10) business days for processing.*

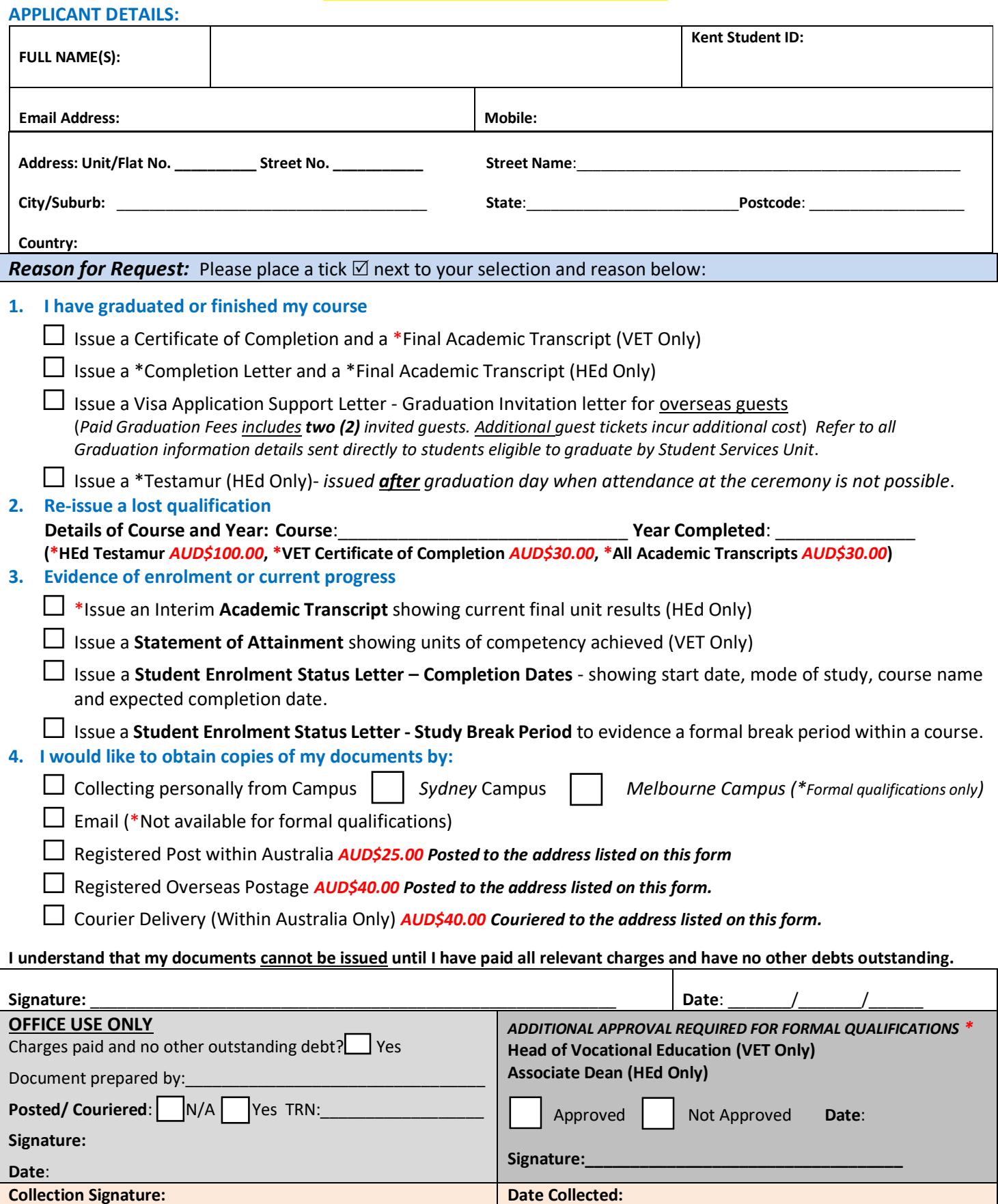